#### 1.264 Lecture 10

### SQL, part 3 Connecting to database servers

# Data definition language (DDL)

- We've explored the data manipulation language (DML) so far.
- SQL also has <sup>a</sup> data definition language (DDL):
	- CREATE DATABASE
	- CREATE TABLE
	- CREATE(and other CREATE statements)
	- ALTER TABLE
	- ALTER VIEW(and other ALTER statements)
	- DROP DATABASE
	- DROP TABLE
	- DROP VIEW(and other DROP statements)

#### **Indexes**

- • $\,\cdot\,$  Index is a separate data object in the database that lists the table rows in order to allow rapid lookup.
	- Each index for each table is <sup>a</sup> separate object
	- Primary keys and foreign keys are automatically indexed

#### $\bullet$ Rapid access to indexed columns

- Each index may be updated when <sup>a</sup> row is updated, so indexes slow updates, insertions and deletes
- Practical maximum of 3 or 4 indexes per table. If others are needed on occasion, add and drop them as needed
- If a database is mostly read, use many indexes to speed performance
- If database is mostly updates, use as few indexes as possible

#### •Clustered indexes

Physically rearrange rows by <sup>a</sup> single index to maximize disk access speed

### Example of indexes

•Customer database

> Customer ID is primary key We also want to search by: Customer name (last, first) City, state Postal (zip) code **Address** Index the name, city/state, zip and address Four indexes: slow insert, update, delete, but fast lookup If customer database is fairly stable, this is fine

Similar logic for parts catalog, bill of materials, etc.

•• Internet search engines use 'text retrieval engines'

Index every word in the entire database; count occurrences and rank matches. Recent advances (frequency of links, usage…) enhance this.

 $\bullet$ Syntax:

- CREATE INDEX IX\_Orders ON Orders (Cust, OrderNbr)
- Try this in MSE. First select MIT1264 in toolbar or enter: Use MIT1264

Go

#### **Security**

#### •Security options

- Use operating system logon/password (weak) to identify user User gets access to all databases, all tables ("Windows authentication") Use database logon/password (stronger)
- Restrict access to databases, tables, but can still use all applications "SQL Server authentication": we'll use this for the Web->db connection Application level security (stronger still, but tough to administer) Each application must look in its database to see if user authorized Can set authorization based on data model (which entities)

#### Network level security (strongest)

Use directory and public key infrastructure (PKI) (encryption) **Single sign-on (Kerberos, Microsoft Active Directory)** 

- •• Classes of users: super-user (dba or sa), data owner, data user
- • Assignment of database privileges (permissions) GRANT and REVOKE: E.g.,
	- GRANT ALL ON TableName TO PUBLIC WITH GRANT OPTION
	- REVOKE ALL ON TableName FROM PUBLIC CASCADE Order matters for GRANTs and REVOKEs. Last one governs. Try these two statements; look at the table properties in Enterprise Mgr

#### **Transactions**

- $\bullet$  Group of operations often must be treated as atomic unit
	- Start transaction
		- Insert OrderHeader
		- While more OrderDetail (line items) exist:
			- Select Part
			- Update Part inventory
			- Insert OrderDetail row
	- Commit transaction if everything succeeds
	- Roll back transaction if any error occurs:
		- In Order Header In OrderDetail Server crashesDisk crashes Network dies Etc.

## Transaction properties (ACID)

- • Atomicity. Either all of transactions are executed or all are rolled back
	- Account transfer debit and credit both succeed or fail
- $\bullet$  Consistency. Only legal states can exist If order detail cannot be written, order header is rolled back
- •• Isolation. Results not seen by other transactions until the transaction is complete
	- Account transfer debit and credit either both seen or neither is seen
- • Durability. Data is persistent even if hardware or software crashes: What is written on the disk is correct Account balance is maintained

#### **Transactions**

- • $\bm{\cdot}$  – Multi-user databases have other transaction issues
- • Two database actions conflict if one or both are write operations. Examples of problems:
	- Lost updates:

7 parts in inventory

Transactions 1 and 2 simultaneously read 7 as the current quantity

Transaction 1 finishes first, adds 3 parts, writes 10 as quantity

Transaction 2 finishes second, subtracts 5 parts, writes 2 as quantity!

Uncommitted changes:

Transaction 1 adds 3 parts, writes 10 as quantity

Transaction 2 reads 10 as quantity

Transaction 1 aborts (rolls back), leaving transaction 2 with wrong data

#### **Transactions**

Databases use locks for concurrency. One simple scheme is pessimistic locking:

Writes obtain an exclusive lock on <sup>a</sup> record, preventing reads or writes Reads obtain nonexclusive locks, allowing other reads but preventing <sup>a</sup> writer from obtaining an exclusive lock

Or you can use optimistic locking (logs) No locks are used. Check if row exists, is same after operation If not, issue error and program must retry. Better performance.

Databases use logs for recovery.

Log file of all changes is written in addition to making the changes in the database. (This is <sup>a</sup> key bottleneck in architecture.)

Change cannot be committed until the log is written to stable storage.

Changes usually committed before tables actually updated on disk

If a change is rolled back, the log is read to reverse the transactions.

If a system or disk crashes, the log is rerun from the last checkpoint to restore the database.

Turn off logs when loading batch data or recovering

### Transaction example

INSERT Customers VALUES (212, 'Smith Co', 89, 20000) -- Independent INSERTs INSERT Orders VALUES (212, 'Lathe', 3, 20000, 0.1) INSERT Orders VALUES (212, 'Latte', 10, 2, 0.0)

lF @@ERROR 0 lF @@ERROR 0 lF @@ERROR 0 -- INSERTs as a transaction BEGIN TRAN INSERT Customers VALUES (213, 'Wang Co', 53, 100000) **BEGIN** INSERT Orders VALUES (213, 'Mill', 1, 50000, 0.2) **BEGIN** INSERT Orders VALUES (213, 'Malt', 1, 2, 0.0) COMMIT TRAN Exercise: Modify the transaction: ELSEt and the second control of the **It**'s s in Lecture10.sql on the Web site **ROLLBACK TRAN** K TRAN INSERT Customer 214 END INSERT first order for <sup>214</sup> correctly ELSE INSERT 2nd order incorrectly: leave out ROLLBACK**K TRAN the** last two fields in the last two fields in the last two fields in the last two fields in the last two fields in Then open Customers and Orders: ELSE**ROLLBACK TRAN** Are any of the INSERTs present?

#### Performance

- •• Benchmarks (TPC-App through H…) www.tpc.org
- • Caches: disks are slow!
	- Place pages into memory and beyond for fast access
	- Disk configuration
	- More on this when we do hardware
- $\bullet$  Query optimizers
	- Many ways to do joins; depends on table size, characteristics of keys (length, 'uniqueness'), etc.
- $\bullet$ • Set and tune indexes, use cluster indexes
- $\bullet$ • Denormalize only for read-only access

#### **Application-to-Database Connectivity**

Initial stage: Embedded SQL (ESQL) in each database server (early 1990s)

Compiled into server application, cannot be changed by end user Could not work reasonably across multiple databases

Second stage: As client-server applications appeared (late 1990s) Each database vendor provided an application programming interface(API) to allow client programs to query the database

Each vendor's API was different, of course

Current stage: ODBC, JDBC, ADO.NET, … (late 1990s-now)

ODBC was first common Windows API capable of accessing most major databases

Oracle, SQL Server, Sybase, DB2, Informix

JDBC is very similar for Java environment

.NET, J2EE extend database capabilities much further still

Web services, WSDL, UDDI go even farther—later in term

#### ODBC API (and the rest too)

Library of procedures (methods) to connect from an application (Web, Windows, other) to DBMS, execute SQL statements and retrieve results SQL syntax based on SQL-92 standard Standard set of error codes Standard way to connect and log on to DBMS Standard representation of data types Standard methods for data type conversions ODBC has core, layer 1 and layer 2 functionality to deal with simple and sophisticated interfaces. Others are similar.

These features overcome many nonstandard SQL issues noted in the last lecture.

#### ODBC Architecture (and others)

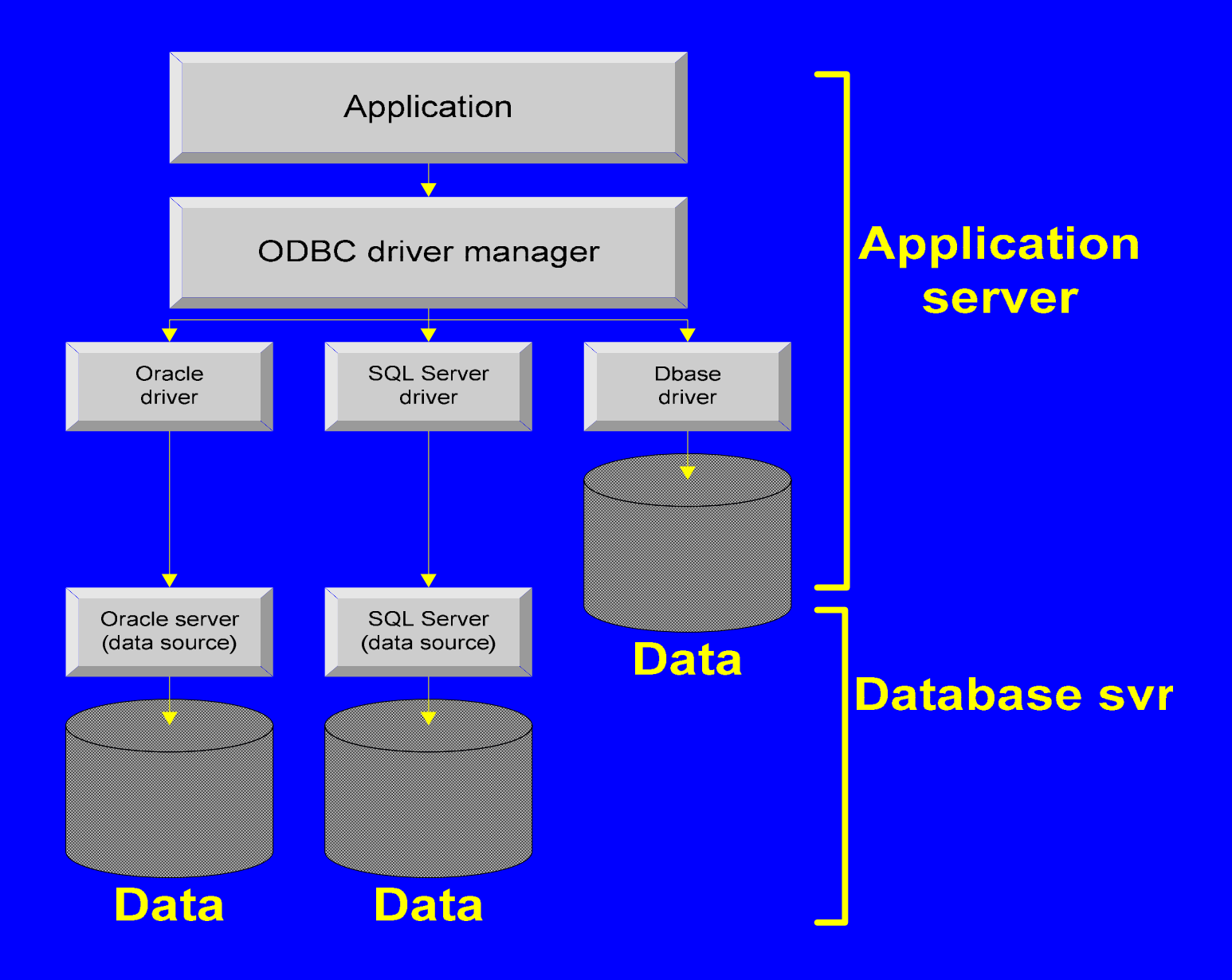